## SAP ABAP table /SAPSLL/TCOATV20 {GTS: Characteristics: Attribute Definition Length 20}

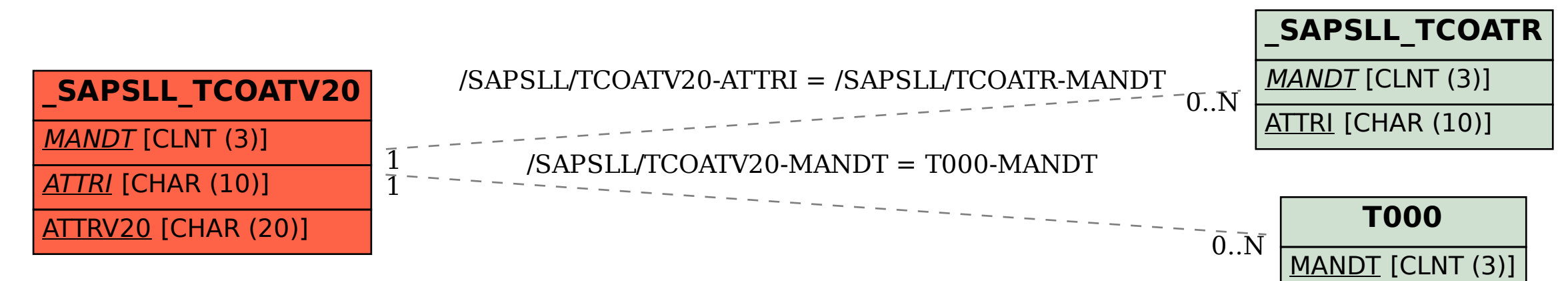